## Iterazioni su intervalli o su condizioni booleane

Informatica@SEFA 2018/2019 - Lezione 10

Massimo Lauria <massimo.lauria@uniroma1.it> http://massimolauria.net/courses/infosefa2018/

Venerdì, 19 Ottobre 2018

# Iterazioni su sequenze

#### Iterazioni su sequenze: ciclo for

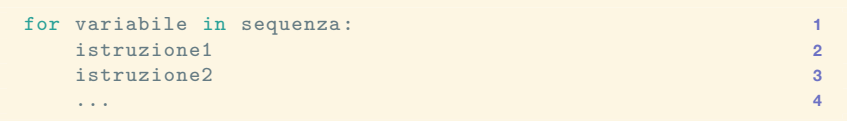

Il blocco di istruzioni viene ripetuta per ogni elemento nella sequenza. Di volta in volta variabile assume il valore dell'elemento visitato in quel momento.

#### Esempio

```
blu
                                                              rosso
                                                              verde
                                                              giallo colori = [
'blu
'
,
'rosso
'
,
                                                     1
                                                              \mathbf{a}ammaccabanane
                                                     23
               'verde', 'giallo']
                                                             mm
                                                     45
testo
=
'ammaccabanane
'\mathbf{a}\mathbf{c}for
x in colori
:
                                                     6
                                                              \epsilon78
     print
(
x
)
                                                              \mathbf{a}\mathbf b9
for
x in testo
:
                                                              \mathbf{a}print
(
x
                ) 10
                                                             n
                                                              \mathbf{a}
```
 $\mathbf{r}$  $\mathbf{e}$ 

#### Esempio: somma di numeri

```
def somma_numeri(seq): 1
  accumulatore = 0 # inizializzare a 0 2
  for v in seq: 3
    accumulatore = accumulatore + v 4
                                    5
  return accumulatore 6
                                    7
print( somma_numeri([3,1,5,-2]) ) 8
print( somma_numeri( [-3, -10, 0, 7, 10, -5, 1, -10, 9
            6, -9, 4, -7, -10, 1, 6, 8, 7, 10
            9, -8, 3, 6, -2, -7, 0, -2, 10, 11
            -5, -8, 9, -2])) 12
```
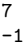

#### Esempio: produrre una nuova lista

```
def maiuscole(seq): 1
 accumulatore = [] 2
 for s in seq: 3
   accumulatore.append( s.upper() ) 4
 return accumulatore 5
                             6
print( maiuscole(['verde','azzurro','giallo']) ) 7
```
['VERDE', 'AZZURRO', 'GIALLO']

#### Esercizio: calcolare il minimo (I)

Calcolare il minimo di una lista.

- § in una lista vuota il minimo non è definito
- $\cdot$  in python esiste min
- § realizziamola noi per esercizio

#### Esercizio: calcolare il minimo (II)

```
def minimo(seq): 1
 if len(seq)==0: 2
   raise ValueError('Minimo non definito') 3
                          4
 temp_min = seq[0] 5
 for v in seq: 6
   if temp min > v: 7
     temp\_min = v 8
                          9
 return temp_min 10
                          11
print( minimo( [3,1,5,-2] )) 12
print( minimo( ('verde','azzurro','giallo') )) 13
```
 $-2$ azzurro

#### Esercizio: concatena

Concatenare due liste: ad esempio come

```
[1,2,3] + [4,5,6,7]
```

```
def concatena(lista1,lista2): 1
                               2
 risultato = \begin{bmatrix} 1 \end{bmatrix} \qquad \qquad 3
 for x in lista1: 4
   risultato.append(x) 5
                               6
 for x in lista2: 7
   risultato.append(x) 8
                               9
 return risultato 10
                               11
print( concatena([1,2,3],[4,5,6,7])) 12
```

```
[1, 2, 3, 4, 5, 6, 7]
```
# Sequenze di interi e intervalli

#### Oggetti di tipo range

```
print
(type
(range(3)))
                                                                            12
for
i in range(3):
                                                                            3
    print
(
i
)
                                                                            45
print
(type
(range(2,5)))
                                                                            67
for
i in range(2,5):
                                                                            8
    print
(
i
)
                                                                            9
```

```
<class 'range'> \mathbf 00<br>1<br>2
\mathbf{1}\mathcal{D}<class 'range'> \overline{2}2<br>3<br>4
\overline{3}\overline{4}
```
#### Intervalli di interi

range(n) range(L,H)

producono rispettivamente

- $\cdot$  la sequenza di numeri da 0 a  $n 1$ .
- § la sequenza di numeri da L a H-1.

(essenzialmente range $(n)$  e uguale a range $(0, n)$ )

#### Intervalli di interi (II)

```
X = range(5) 1
              2
print(len(X)) 3
print(X) 4
print(list(X)) 5
              6
print(X[0]) 7
print(X[1]) 8
print(X[3]) 9
print(X[4]) 10
```
Y = range(3,12) **1 2** print(len(Y)) **3** print(Y) **4** print(list(Y)) **5 6** print(Y[0]) **7** print(Y[1]) **8** print(Y[7]) **9** print(Y[8]) **10**

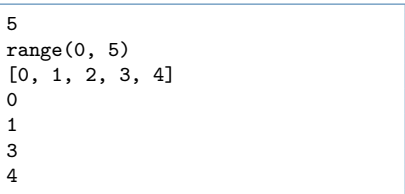

```
9
range(3, 12)
[3, 4, 5, 6, 7, 8, 9, 10, 11]
3
4
10
11
```
#### Intervalli di interi (III)

```
print( list(range(-5,3)) ) 1
print( list(range(1,-1)) ) 3
print( list(range(1,1)) ) 5
```

```
[-5, -4, -3, -2, -1, 0, 1, 2]\Box[
```
**2**

**4**

#### Scansione di una sequenza con range

```
coordinate = [(0,2), (-2,4), (3,5), (-1,0)] 1
print("Ciclo sui valori") 2
for punto in coordinate: 3
 print( punto ) 4
                              5
print("Ciclo sugli indici") 6
for i in range(len(coordinate)): 7
 print( coordinate[i] ) 8
```

```
Ciclo sui valori
(0, 2)
(-2, 4)(3, 5)
(-1, 0)Ciclo sugli indici
(0, 2)(-2, 4)(3, 5)
(-1, 0)
```
#### I primi N cubi

```
def \text{primi\_cubi(N)}: 1<br>
L = []L=[] 2
 for i in range(1,N+1): 3
  L.append(i**3) 4
 return L 5
                     6
print( primi_cubi(12) ) 7
```
[1, 8, 27, 64, 125, 216, 343, 512, 729, 1000, 1331, 1728]

#### Variante del calcolo del minimo

Nel caso precedente analizzavamo due volte la posizione  $\Omega$ .

```
def minimo(seq): 1
 if len(seq)==0: 2
   raise ValueError('Minimo non definito') 3
                             4
 temp_min = seq[0] 5
 for i in range(1,len(seq)): 6
   if temp_min > seq[i]: 7
     temp_min = seq[i] 8
                             9
 return temp_min 10
                             11
print( minimo( [3,1,5,-2] )) 12
print( minimo( ('verde','azzurro','giallo') )) 13
```
 $-2$ azzurro Scrivere una funzione mix che mischi due liste di lunghezza uguale alternandone gli elementi. Per esempio

mix(['a','b','c'],[-3,17,12]) **1**

deve restituire

['a', -3, 'b', 17, 'c', 12]

#### Fattoriale di *n*

#### Denotato come *n*!, è il prodotto nei numeri da 1 a *n*.

```
def f \text{att}(N): 1<br>if N < 0if N<0: 2
  raise ValueError("Il fattoriale è definito solo su 3
 numeri non negativi")
                      4
 R=1 5
 for i in range(1,N+1): 6
  R = R * i 7
 return R 8
                      9
print(fatt(0)) 10
print(fatt(3)) 11
print(fatt(5)) 12
```
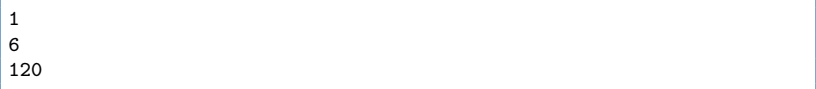

#### Cicli annidati

È possibile annidare cicli for naturalmente. (È possibile annidare qualunque tipo di blocchi di istruzioni)

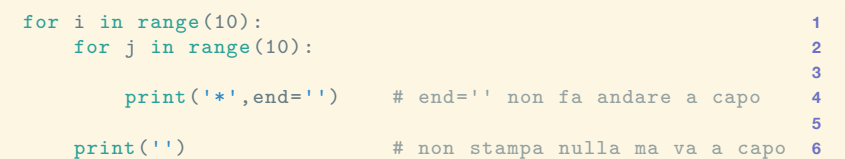

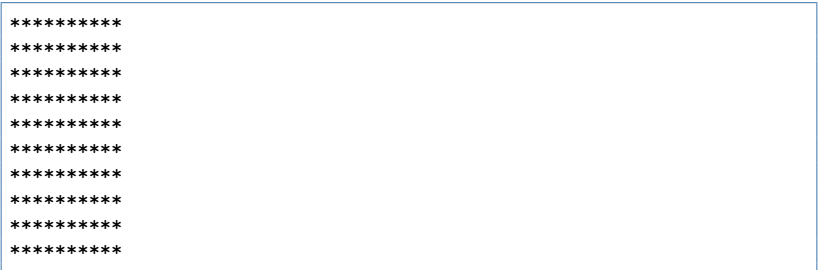

#### Cicli annidati (variazione)

```
for i in range(10):
                                                                                                                              \overline{1}for j in range(i+1):
                                                                                                                              \overline{2}\overline{3}print(' *', end='')\overline{\mathbf{4}}\overline{5}print('')6\phantom{a}
```
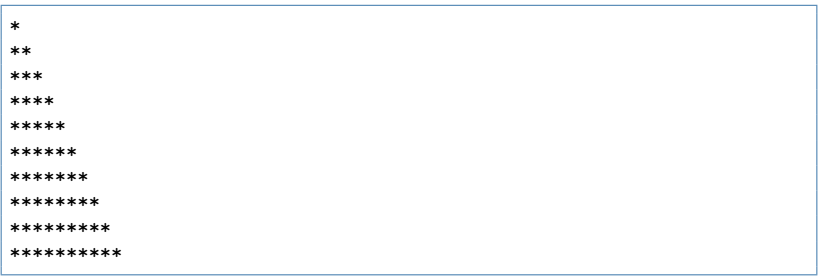

#### Cicli annidati (variazione 2)

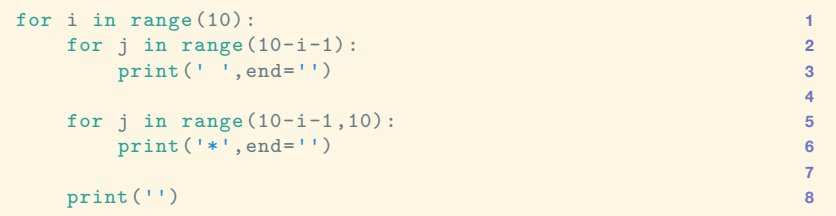

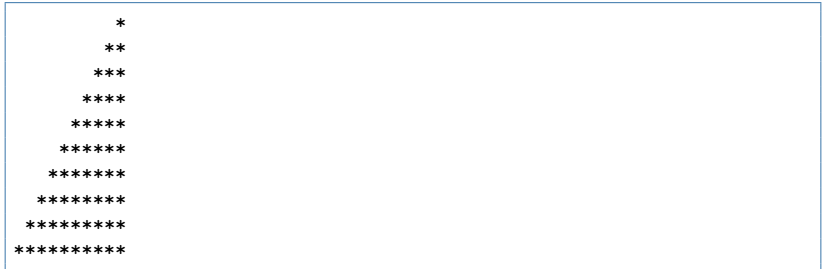

#### Cicli annidati (variazione 3)

```
for i in range(10):
                                                                                         1
     for j in range(10):
                                                                                         \overline{2}3
           if (i+j)\%2 == 0:
                                                                                         \overline{4}print(' ', end='')5
           else:6\phantom{a}print('*: 'end='')\overline{7}8
     print('')9
```
#### Interruzione anticipata di un ciclo

I cicli for fanno tante iterazioni quanti sono i valori nella sequenza. Tuttavia…

- § return interrompe la funzione
- § break interrompe il ciclo
- § continue interrompe l'iterazione

#### Sequenza ordinata?

Una funzione che determina se una sequenza è ordinata o meno. Appena si trova un elemento non ordinato, **non serve** andare oltre nella lista.

```
def è ordinata(seq): 1
 N=len(seq) 2
                         3
 if N==0: 4
   return True 5
                         6
 for i in range(1,N): 7
   if seq[i-1] > seq[i]: 8
    return False 9
                         10
 return True 11
                         12
print( è_ordinata([-1,3,5,12]) ) 13
print( è_ordinata(['cane','mucca','gatto','topo']) ) 14
```
True False

#### Interruzione con continue

- § La singola iterazione si interrompe
- § Il ciclo continua con l'iterazione seguente

Somma degli elementi in lista meno quelli in vietati.

```
def somma_con_divieti(lista ,vietati): 1
                         2
 S = 0 3
 for x in lista: 4
   if x in vietati: 5
     continue 6
   S = S + x 7
                         8
 return S 9
                         10
print( somma_con_divieti( [2,5,-3] ,[5,7]) ) 11
print( somma_con_divieti( [2,5,-3] , []) ) 12
```
-1 4

#### Interruzione con break

- § Il ciclo si interrompe
- § Si prosegue con la prima istruzione dopo il ciclo

Scriviamo indice che restituisce la posizione di un elemento nella lista.

```
def indice(elemento,lista): 1
                         2
 posizione = None 3
 for i in range(len(lista)): 4
   if lista[i]==elemento: 5
     posizione = i 6
     break 7
                         8
 return posizione 9
                         10
print( indice( 4, [2,5,-3]) ) 11
print( indice(-3, [2,5,-3]) ) 12
```
None

 $\mathcal{D}$ 

## ciclo while

#### Sintassi e significato

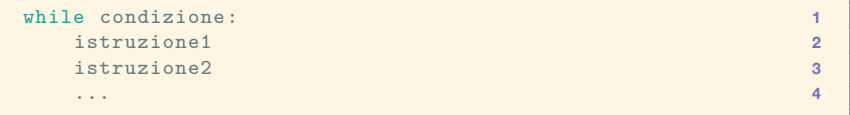

condizione è un'espressione booleana.

- 1. Se condizione allora vai al punto 2, altrimenti al punto 3.
- 2. Si esegue il blocco di istruzioni e dopo si torna al punto 1.
- 3. Si prosegue con le istruzioni successive al blocco while

#### Esempio: numero primo

#### Ritorna True se il numero è primo

```
def \text{primo}(n): 1<br>
\frac{1}{k} = 2k = 2 2
 while k < n and (n \, % k) != 0: 3
  k = k + 1 4
 return k == n 5
print( primo(1) ) 7
print( primo(10) ) 8
print( primo(13) ) 9
print( primo(15) ) 10
```
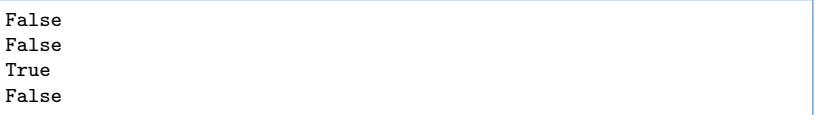

**6**

#### Simulare range(a,b)

```
a = -2\overline{1}h = 7\overline{2}3
i = a\overline{4}while i < b:
                                                                                                                                            \overline{5}6\phantom{a}print(i)\overline{7}\overline{8}i = i + 19
```
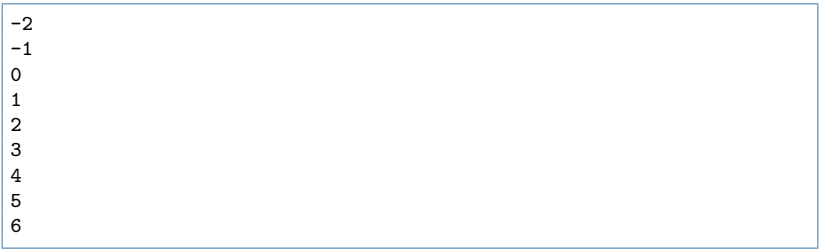

#### Ciclo infinito

Con il ciclo for la lunghezza della sequenza su cui si itera è sempre un limite superiore al numero di iterazioni.

```
while True: 1
 print('Aiuto! Non riesco ad uscire da qui.') 2
```

```
Aiuto! Non riesco ad uscire da qui.
Aiuto! Non riesco ad uscire da qui.
Aiuto! Non riesco ad uscire da qui.
Aiuto! Non riesco ad uscire da qui.
[.\,.]
```
### Ciclo infinito (2)

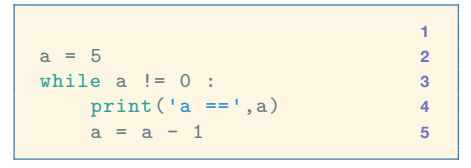

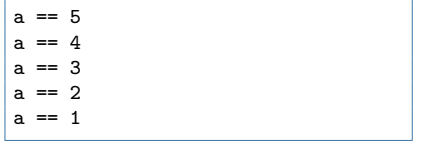

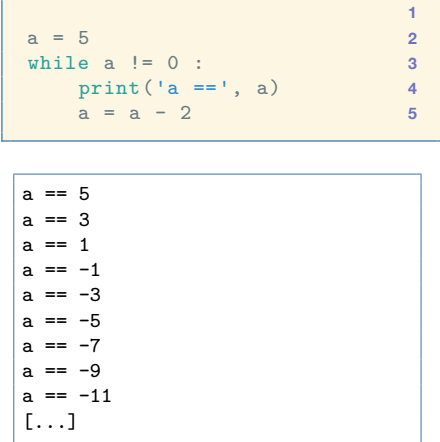

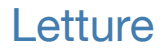

Capitolo 6 e 7

#### Esercizio per casa

Scoprire come si comporta la funzione

range(a,b,c)

per a,b,c interi.

- § provare anche a, b, c zeri e negativi.
- $\cdot$  leggere la documentazione help(range)